#### Digi-PoC TOYAMA (デジポックとやま)実証実験プロジェクト 成果報告会 次第

日時:令和6年3月28日 (木) 14:30~17:00 場所:県防災危機管理センター5 階研修室 B・C ※オンライン併用開催

- 1 開 会
- 2 挨 拶
- 3 デジポック概要説明

富山県デジタル化推進室

- 4 成果報告(14:40~16:55(各社 12 分説明、3分質疑))
	- ① 生成 AI 及びマルチモーダル AI を活用した自治体業務の効率化 株式会社インテック行政システム事業本部
	- ② 特別支援教育におけるロボットを活用したソーシャルトレーニング 三菱総研DCS株式会社
	- ③ 衛星データの解析による被災箇所の見える化・点検業務の効率化 松嶋建設株式会社
	- ④ 公共施設の点検保守業務の効率化 スパイダープラス株式会社
	- ⑤ 中小製造業における DX ソリューション導入による業務効率化 富士通 Japan 株式会社北陸公共ビジネス部
	- ⑥ 中小製造業における DX 推進による付加価値向上 株式会社フォーバル
	- ⑦ 中小企業等の CO2排出量の可視化・削減 e-dash 株式会社
	- ⑧ バスロケーションデータの解析による最適なバスダイヤ作成 株式会社トラフィックブレイン
	- ⑨ 観光地におけるスムーズな駐車誘導システム構築 株式会社センサーズ・アンド・ワークス
- 5 知事挨拶
- 6 閉 会

(終了後)記念撮影、交流会

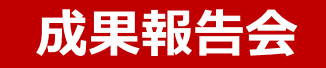

2024年3月28日

# **Digi-PoC TOYAMA(デジポックとやま) 実証実験プロジェクト 成果報告会**

### Digi-PoC TOYAMA (デジポックとやま) の目的

※PoC(Proof of Concept)…実証実験

県民のウェルビーイング向上の

実現を図るため、

先進の**デジタル技術**を活用して

**地域課題を解決**する

**実証実験**を推進

デジタルソリューションで 地域課題を解決する事例を創出し、 **ビジネスモデルの構築**に繋げることで、 富山県における**産業・地域社会の DX**を実現

#### 実証実験プロジェクト募集 R5年6~7月

応募促進イベント 6月

## (SHIBUYA QWS)

実証実験プロジェクトの採択 8月

## (応募37件 ⇒ 採択9件)

- 実証実験の実施 8月~R6年3月
	- 成果報告会 3月

### **実証実験プロジェクト** 4

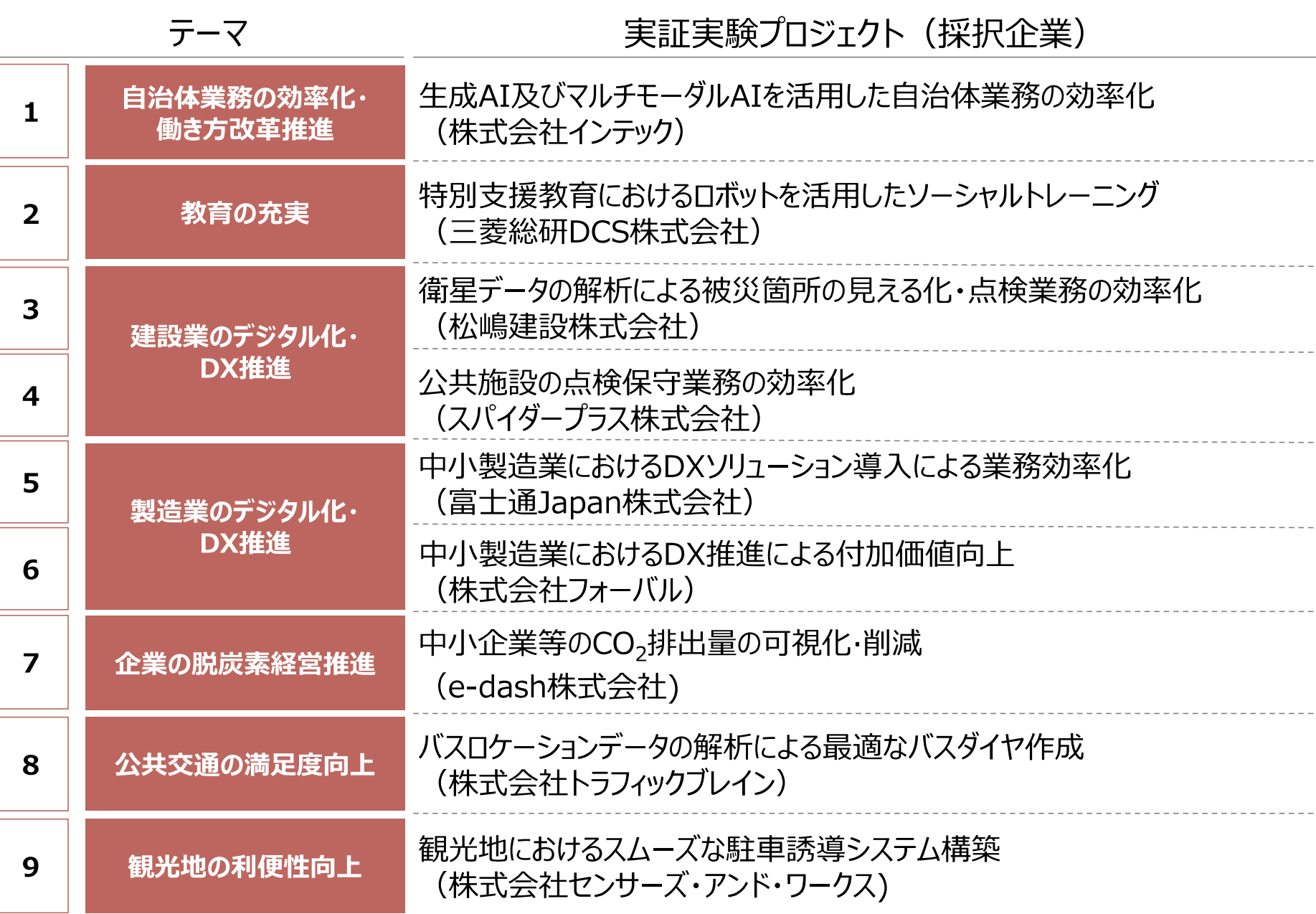